# **MOOVIL** 公交52路的时间表和线路图

日52路 启新立交桥 2008年 10月11日 10月11日 10月11日 10月11日 10月11日 10月11日 10月11日 10月11日 10月11日 10月11日 10月11日 10月11日 10月11日 10

公交52((启新立交桥))共有2条行车路线。工作日的服务时间为: (1) 启新立交桥: 05:40 - 19:00(2) 银河路车场: 05:40 - 19:00 使用Moovit找到公交52路离你最近的站点,以及公交52路下班车的到站时间。

## 方向**:** 启新立交桥

25 站 [查看时间表](https://moovitapp.com/tangshan____%E5%94%90%E5%B1%B1-5425/lines/52%E8%B7%AF/708732/3028436/zh-cn?ref=2&poiType=line&customerId=4908&af_sub8=%2Findex%2Fzh-cn%2Fline-pdf-Tangshan____%25E5%2594%2590%25E5%25B1%25B1-5425-1141866-708732&utm_source=line_pdf&utm_medium=organic&utm_term=%E5%90%AF%E6%96%B0%E7%AB%8B%E4%BA%A4%E6%A1%A5)

银河路车场

水机

河北小区

海格雷瓷厂

唐钢医院

荣华桥

九龙家居

园丁楼

河茵里

龙华楼

龙北

奇楠沉香

长宁桥

三益楼

游泳池

河东路桥

河西路朝阳道口

建华桥

电厂南门

利民桥

河西楼

城子庄

## 公交**52**路的时间表

往启新立交桥方向的时间表

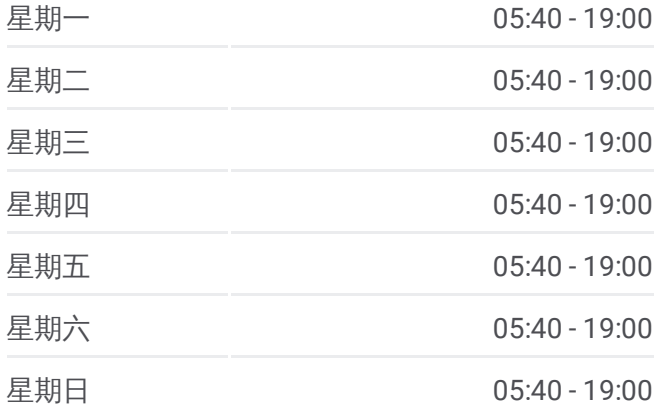

#### 公交**52**路的信息

方向**:** 启新立交桥 站点数量**:** 25 行车时间**:** 34 分 途经站点**:**

城子庄楼

启新1889

启新立交桥

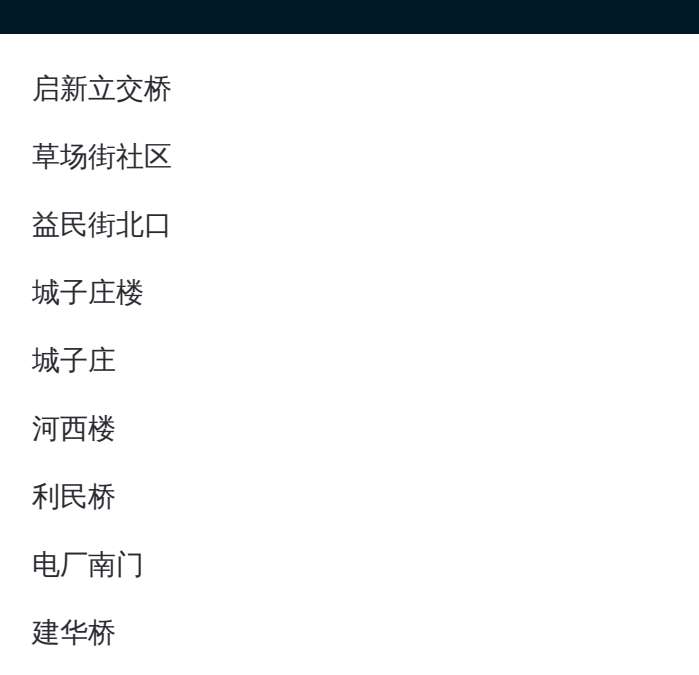

## 方向**:** 银河路车场 26 站 [查看时间表](https://moovitapp.com/tangshan____%E5%94%90%E5%B1%B1-5425/lines/52%E8%B7%AF/708732/3028437/zh-cn?ref=2&poiType=line&customerId=4908&af_sub8=%2Findex%2Fzh-cn%2Fline-pdf-Tangshan____%25E5%2594%2590%25E5%25B1%25B1-5425-1141866-708732&utm_source=line_pdf&utm_medium=organic&utm_term=%E5%90%AF%E6%96%B0%E7%AB%8B%E4%BA%A4%E6%A1%A5)

启新立交桥

草场街社区

益民街北口

城子庄楼

城子庄

河西楼

利民桥

电厂南门

建华桥

河西路朝阳道口

河东路桥

游泳池

三益楼

长宁桥

奇楠沉香

龙北

龙华楼

河茵里

## 公交**52**路的时间表

往银河路车场方向的时间表

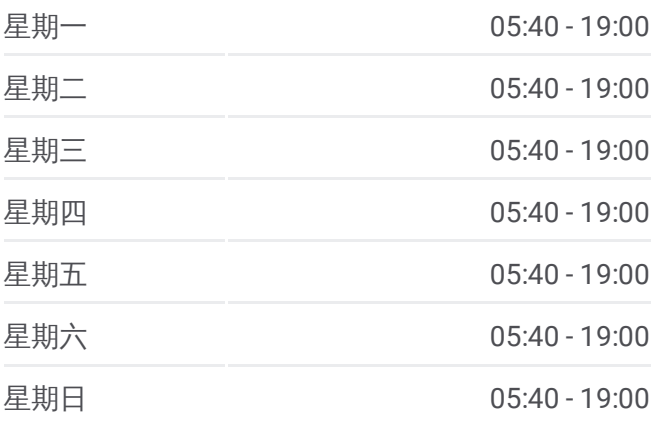

### 公交**52**路的信息

方向**:** 银河路车场 站点数量**:** 26 行车时间**:** 35 分 途经站点**:**

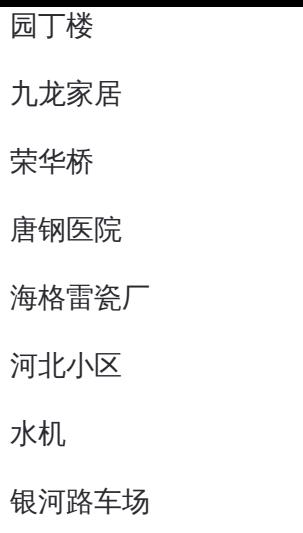

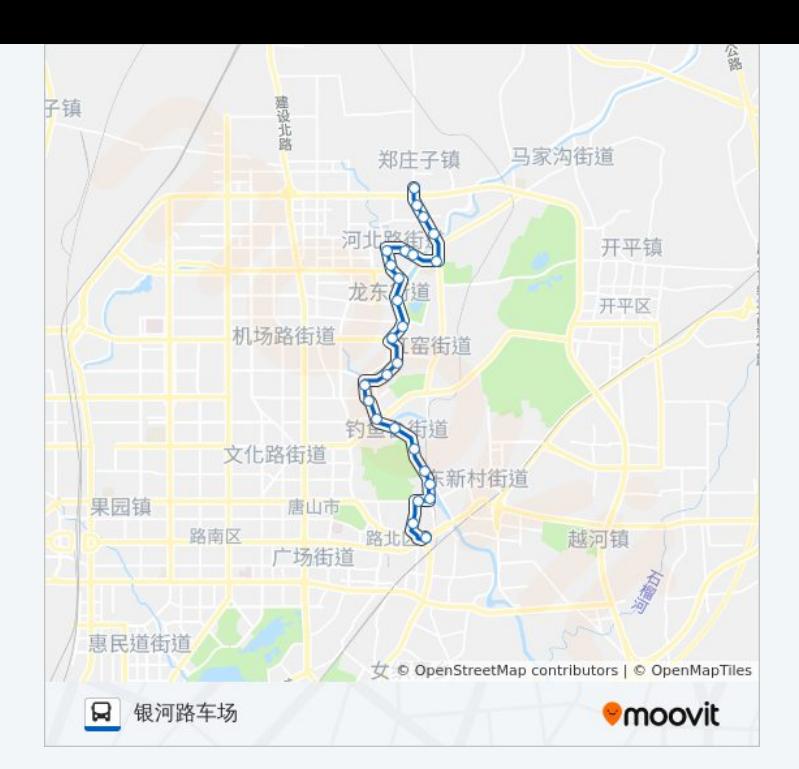

你可以在moovitapp.com下载公交52路的PDF时间表和线路图。使用Moovit [应用程式查询唐山的实时公交、列车时刻表以及公共交通出行指南。](https://moovitapp.com/tangshan____%E5%94%90%E5%B1%B1-5425/lines/52%E8%B7%AF/708732/3028436/zh-cn?ref=2&poiType=line&customerId=4908&af_sub8=%2Findex%2Fzh-cn%2Fline-pdf-Tangshan____%25E5%2594%2590%25E5%25B1%25B1-5425-1141866-708732&utm_source=line_pdf&utm_medium=organic&utm_term=%E5%90%AF%E6%96%B0%E7%AB%8B%E4%BA%A4%E6%A1%A5)

关于[Moovit](https://editor.moovitapp.com/web/community?campaign=line_pdf&utm_source=line_pdf&utm_medium=organic&utm_term=%E5%90%AF%E6%96%B0%E7%AB%8B%E4%BA%A4%E6%A1%A5&lang=en) · MaaS[解决方案](https://moovit.com/maas-solutions/?utm_source=line_pdf&utm_medium=organic&utm_term=%E5%90%AF%E6%96%B0%E7%AB%8B%E4%BA%A4%E6%A1%A5) · [城市列表](https://moovitapp.com/index/zh-cn/%E5%85%AC%E5%85%B1%E4%BA%A4%E9%80%9A-countries?utm_source=line_pdf&utm_medium=organic&utm_term=%E5%90%AF%E6%96%B0%E7%AB%8B%E4%BA%A4%E6%A1%A5) · Moovit社区

© 2023 Moovit - 版权所有

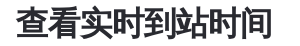

Use Web App ( App Store **EXAMPLE Play**